### <span id="page-0-1"></span><span id="page-0-0"></span>Taller de Aprendizaje Automático

Selección de hiperparámetros en redes neuronales

Instituto de Ingeniería Eléctrica Facultad de Ingeniería

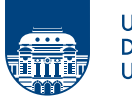

**UNIVERSIDAD DE LA REPÚBLICA URUGUAY** 

<sup>2</sup> Implementación con Scikit-learn y Keras

<sup>3</sup> Optimización Bayesiana

<sup>4</sup> Implementación con Optuna

#### <span id="page-2-0"></span>hiperparámetro

parámetro que controla el proceso de aprendizaje todo parámetro que no se determina durante el aprendizaje

#### redes neuronales

número de capas, número de neuronas por capa, tipo de función de activación, tipo de inicialización, tasa de aprendizaje, tamaño del lote, optimizador, etc.

#### selección de modelos

función de costo (loss)

validación cruzada, hold-out validation set

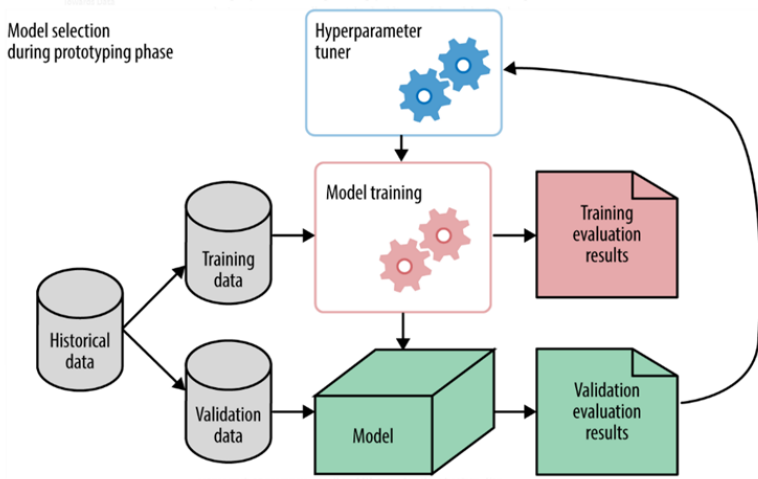

Grid search

búsqueda exhaustiva en una grilla Random search

> búsqueda aleatoria de combinaciones prueba más valores de cada parámetro

- necesario establecer rangos y discretizar
- computacionalmente costo (paralelizar)
- · búsqueda gruesa seguida de búsqueda fina

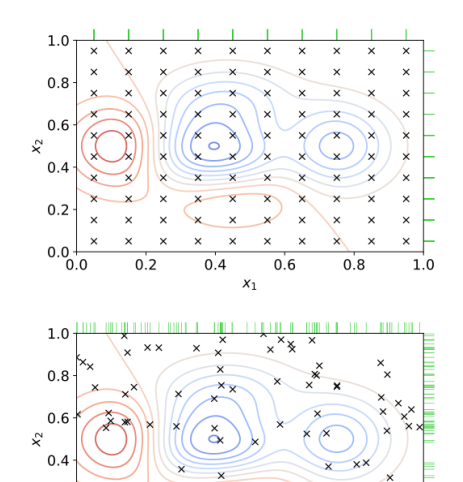

 $0.2 \cdot$ 

 $0.0\frac{1}{0.0}$ 

**xx**  $x_{x}$   $\times$ 

 $0.2$ 

 $0.4$ 

 $0.6$ 

 $1.0$ 

#### tasa de aprendizaje

 $\eta$  es probablemente el hiperparámetro más importante

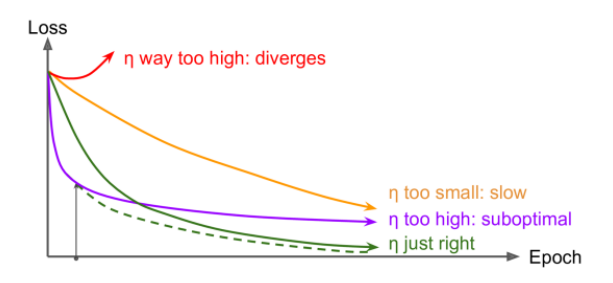

un valor razonable  $\eta^*$ 

 $\textbf{D}$  entrenar algunos cientos de iteraciones incrementando  $\eta: 10^{-6}\ldots 10$ 

- 2 identificar el valor en el que la curva comienza a dispararse
- 3 volver a entrenar con un valor (constante) algo menor

#### número de capas ocultas

para problemas sencillos es suficiente con unas pocas incrementar las capas ocultas hasta comenzar a sobreajustar reutilizar capas pre-entrenadas (*transfer learning*)

#### número de neuronas por capa

número decreciente al aumentar profundidad (e.g. 300, 200, 100) la misma cantidad de neuronas por capa da igual (o mejor) desempeño sobredimensionar y aplicar regularización (e.g early stopping)

### Implementación con Scikit-learn y Keras

```
import tensorflow as tf
from tensorflow import keras
from scikeras.wrappers import KerasRegressor
```

```
def build_model(n_hidden=1, n_neurons=30, learning_rate=3e-3, input_shape=[8]):
   model = keras.models.Sequential()
   model.add(keras.layers.InputLayer(input_shape=input_shape))
   for layer in range(n_hidden):
       model.add(keras.layers.Dense(n_neurons, activation="relu"))
   model.add(keras.layers.Dense(1))
   optimizer = keras.optimizers.SGD(lr=learning_rate)
   model.compile(loss="mse", optimizer=optimizer)
   return model
```

```
keras_reg = KerasRegressor(build_model)
```

```
keras_reg.fit(X_train, y_train, epochs=100,
              validation_data=(X_valid, y_valid),
              callbacks=[keras.callbacks.EarlyStopping(patience=10)])
```
KerasRegressor es un wrapper para usar el modelo desde Scikit-Learn.

### Implementación con Scikit-learn y Keras

Seleccionamos hiperparámetros con RandomizedSearchCV de Scikit-Learn.

```
from scipy.stats import reciprocal
from sklearn.model_selection import RandomizedSearchCV
param_distribs = {
    "n_hidden": [0, 1, 2, 3],
    "n_neurons": np.arange(1, 100),
    "learning_rate": reciprocal(3e-4, 3e-2),
}
rnd_search_cv = RandomizedSearchCV(keras_reg, param_distribs, n_iter=10, cv=3, verbose=2)
rnd_search_cv.fit(X_train, y_train, epochs=100,
                  validation_data=(X_valid, y_valid),
                  callbacks=[keras.callbacks.EarlyStopping(patience=10)])
```
### Callbacks en Keras

fit acepta un argumento callbacks para especificar funciones que se invocan durante el entrenamiento (al inicio, al final, para cada batch o cada época)

```
checkpoint_cb = keras.callbacks.ModelCheckpoint("my_keras_model.h5")
history = model.fit(X_ttrain, y_ttrain, epochs=10, callbacks=[checkpoint_cb])
```

```
checkpoint_cb = keras.callbacks.ModelCheckpoint("my_keras_model.h5", save_best_only=True)
history = model.fit(X_train, y_train, epochs=10,validation_data=(X_valid, y_valid),
                    callbacks=[checkpoint_cb])
model = keras.models.load_model("my_keras_model.h5") # rollback to best model
```

```
early\_stopping_cb = keras.callbacks.EarlyStopping(pathence=10,restore_best_weights=True)
history = model.fit(X_train, y_train, epochs=100,
                    validation_data=(X_valid, y_valid),
                    callbacks=[checkpoint_cb, early_stopping_cb])
```
# Optimización Bayesiana<sup>†</sup>

$$
\mathbf{x}^* = \arg\max_{\mathbf{x} \in \mathcal{X}} f(\mathbf{x})
$$

• observaciones lo más informativas posibles

$$
y_i = f(\mathbf{x}_i) \quad \mathcal{D} = \{(\mathbf{x}_1, y_1), \dots, (\mathbf{x}_i, y_i)\}
$$

• modelo probabilístico sustituto  $\mathcal M$ 

 $p(y|\mathbf{x}, \mathcal{D})$ 

- iterativamente:
	- $-$  evaluar configuración de hiperparámetros
	- actualizar el modelo (regla de Bayes)
	- elegir nueva configuración a evaluar

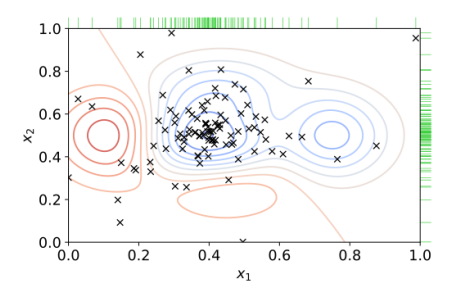

**Algorithm 1 Sequential Model-Based Optimization** Input:  $f, X, S, M$  $\mathcal{D} \leftarrow \text{INITSAMPLES}(f, \mathcal{X})$ for  $i \leftarrow |\mathcal{D}|$  to T do  $p(y | \mathbf{x}, \mathcal{D}) \leftarrow \text{FITMODEL}(\mathcal{M}, \mathcal{D})$  $\mathbf{x}_i \leftarrow \arg \max_{\mathbf{x} \in \mathcal{Y}} S(\mathbf{x}, p(y | \mathbf{x}, \mathcal{D}))$  $y_i \leftarrow f(\mathbf{x}_i)$  $\triangleright$  Expensive step  $\mathcal{D} \leftarrow \mathcal{D} \cup (\mathbf{x}_i, y_i)$ end for

<sup>†</sup> A. Agnihotri and N. Batra, "Exploring bayesian optimization," Distill, 2020. https://distill.pub/2020/bayesian-optimization

# Optimización Bayesiana<sup>†</sup>

### Modelo probabilístico

### Gaussian processes

 $f \sim \mathcal{GP}(\mu, K)$ 

### Función de adquisición S

Expected Improvement

$$
EI(\mathbf{x}|\mathcal{D}) = \int_{f^*}^{\infty} (y - f^*) p(y|\mathbf{x}, \mathcal{D}) \, \mathrm{d}y
$$

balance entre exploración y explotación

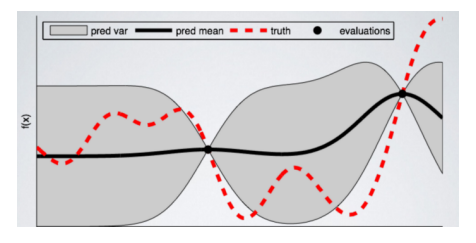

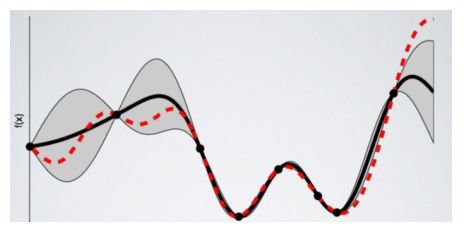

<sup>†</sup> A. Agnihotri and N. Batra, "Exploring bayesian optimization," Distill, 2020. https://distill.pub/2020/bayesian-optimization

# Implementación con Optuna<sup>‡</sup>

#### study

optimización basada en una función objetivo trial

una ejecución de la función objetivo

```
import optuna
```

```
def objective(trial):
    x = \text{trial.suggest\_uniform('x', -10, 10)}return (x - 2) ** 2
```
study =  $optuna.create\_study()$ study.optimize(objective, n\_trials=100)

study.best\_params #  $E. q. \{ 'x': 2.002108042 \}$ 

<sup>†</sup>T. Akiba, S. Sano, T. Yanase, T. Ohta, and M. Koyama, "Optuna: A next-generation hyperparameter optimization framework," in *Proceedings of the 25rd ACM*<br>SIGKDD International Conference on Knowledge Discovery and Data Min

### Implementación con Optuna y Scikit-learn

```
import sklearn
import optuna
```

```
# 1. Define an objective function to be maximized.
def objective(trial):
    # 2. Suggest values for the hyperparameters using a trial object.
   classifier_name = trial.suggest_categorical('classifier', ['SVC', 'RandomForest'])
   if classifier name == 'SVC':svc_c = trial.suggest\_loguniform('svc_c', 1e-10, 1e10)classifier_obj = sklearn.svm.SVC(C=svc_c, gamma='auto')
   else:
       rf_max_depth = int(trial.suggest_loguniform('rf_max_depth', 2, 32))
        classifier_obj = sklearn.ensemble.RandomForestClassifier(max_depth=rf_max_depth,
                                                                   n_estimators=10)
    ...
```

```
return accuracy
```

```
# 3. Create a study object and optimize the objective function.
study = optuna.create_study(direction='maximize')
study.optimize(objective, n_trials=100)
```
### Implementación con Optuna y Scikit-learn

Optimization History Plot

<span id="page-14-0"></span>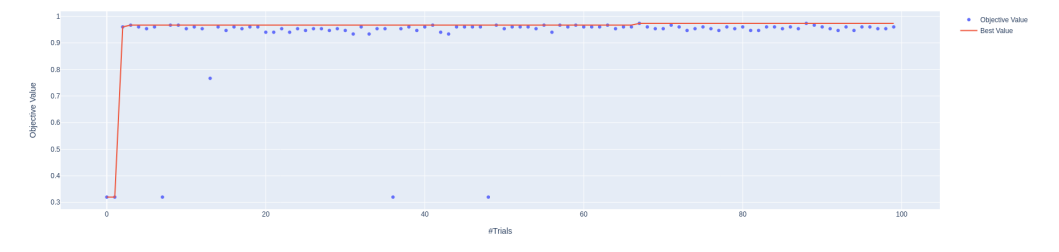

Contour Plot

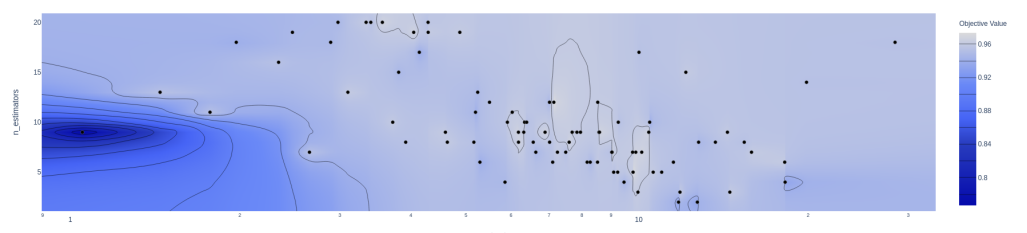

# Implementación con Optuna y Keras

```
import keras
import optuna
# 1. Define an objective function to be maximized.
def objective(trial):
   model = Sequential()
    # 2. Suggest values of the hyperparameters using a trial object.
   model.add(
       Conv2D(filters=trial.suggest_categorical('filters', [32, 64]),
               kernel_size=trial.suggest_categorical('kernel_size', [3, 5]),
               strides=trial.suggest_categorical('strides', [1, 2]),
               activation=trial.suggest_categorical('activation', ['relu', 'linear']),
               input_shape=input_shape))
   model.add(Flatten())
   model.add(Dense(CLASSES, activation='softmax'))
   # We compile our model with a sampled learning rate.
   lr = trial.\nsuggest\_loguniform('lr', 1e-5, 1e-1)model.compile(loss='sparse_categorical_crossentropy', optimizer=RMSprop(lr=lr), metrics=['accuracy'])
    ...
   return accuracy
# 3. Create a study object and optimize the objective function.
```

```
study = optuna.create_study(direction='maximize')
```

```
study.optimize(objective, n_trials=100)
```
### Ejercicio

TensorBoard es una herramienta interactiva para inspeccionar el entrenamiento y los modelos. Keras proporciona una funcion callback TensorBoard() para guardar información durante el entrenamiento. Estudie la forma de usarla y acceder a la información desde TensorBoard.

### Referencias

- F A. Agnihotri and N. Batra, "Exploring bayesian optimization," Distill, 2020. https://distill.pub/2020/bayesian-optimization.
- Ħ T. Akiba, S. Sano, T. Yanase, T. Ohta, and M. Koyama, "Optuna: A next-generation hyperparameter optimization framework," in Proceedings of the 25rd ACM SIGKDD International Conference on Knowledge Discovery and Data Mining, 2019.
- Ħ A. Géron, Hands-On Machine Learning with Scikit-Learn, Keras, and TensorFlow, 3rd Edition. O'Reilly Media, Inc., 2022.
- F B. Shahriari, K. Swersky, Z. Wang, R. P. Adams, and N. de Freitas, "Taking the human out of the loop: A review of bayesian optimization," Proceedings of the IEEE, vol. 104, no. 1, pp. 148–175, 2016.